Trigonometry with a Calculaotr

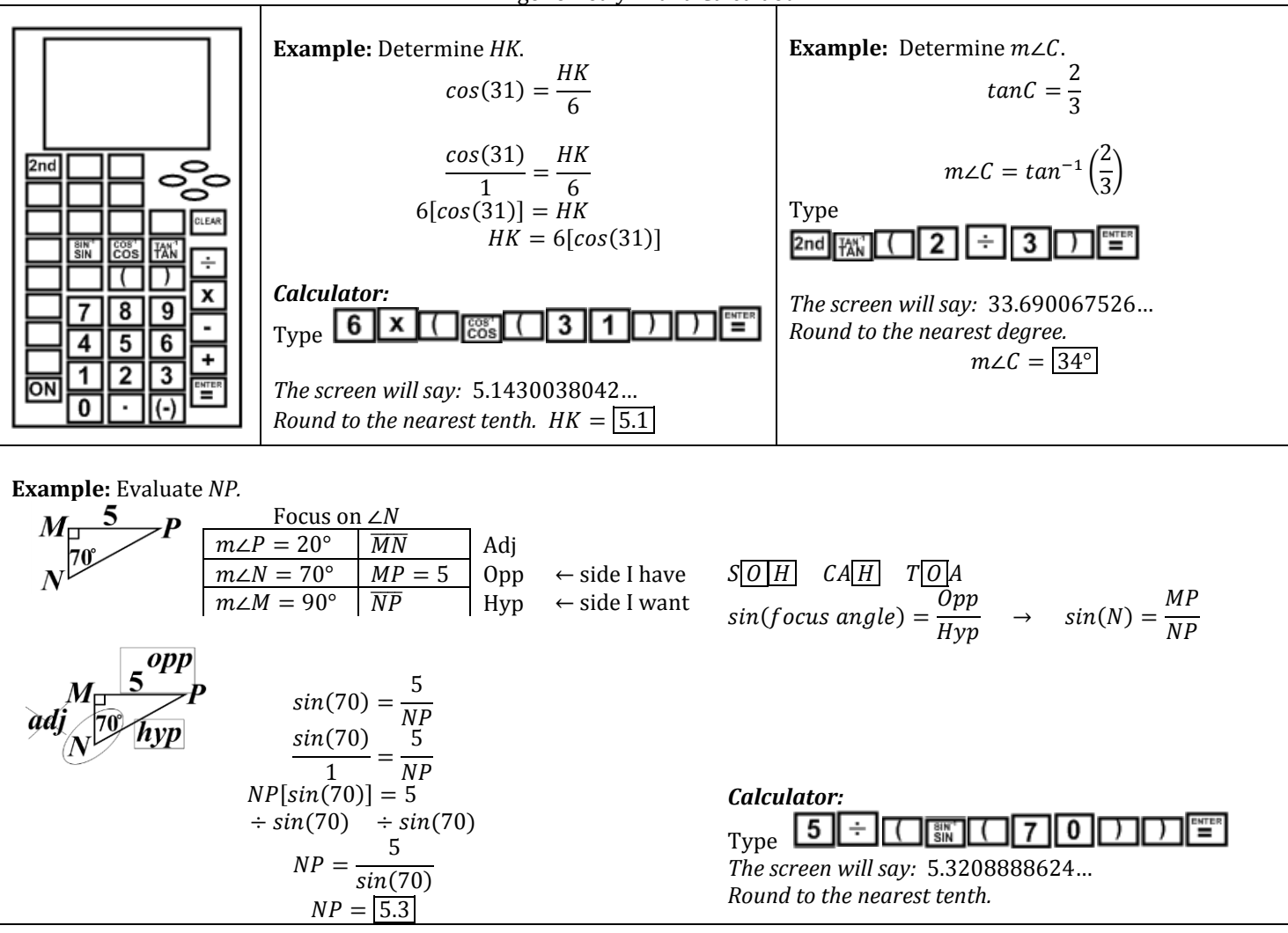

## **Evaluate sides to the nearest tenth and angles to the nearest degree.**

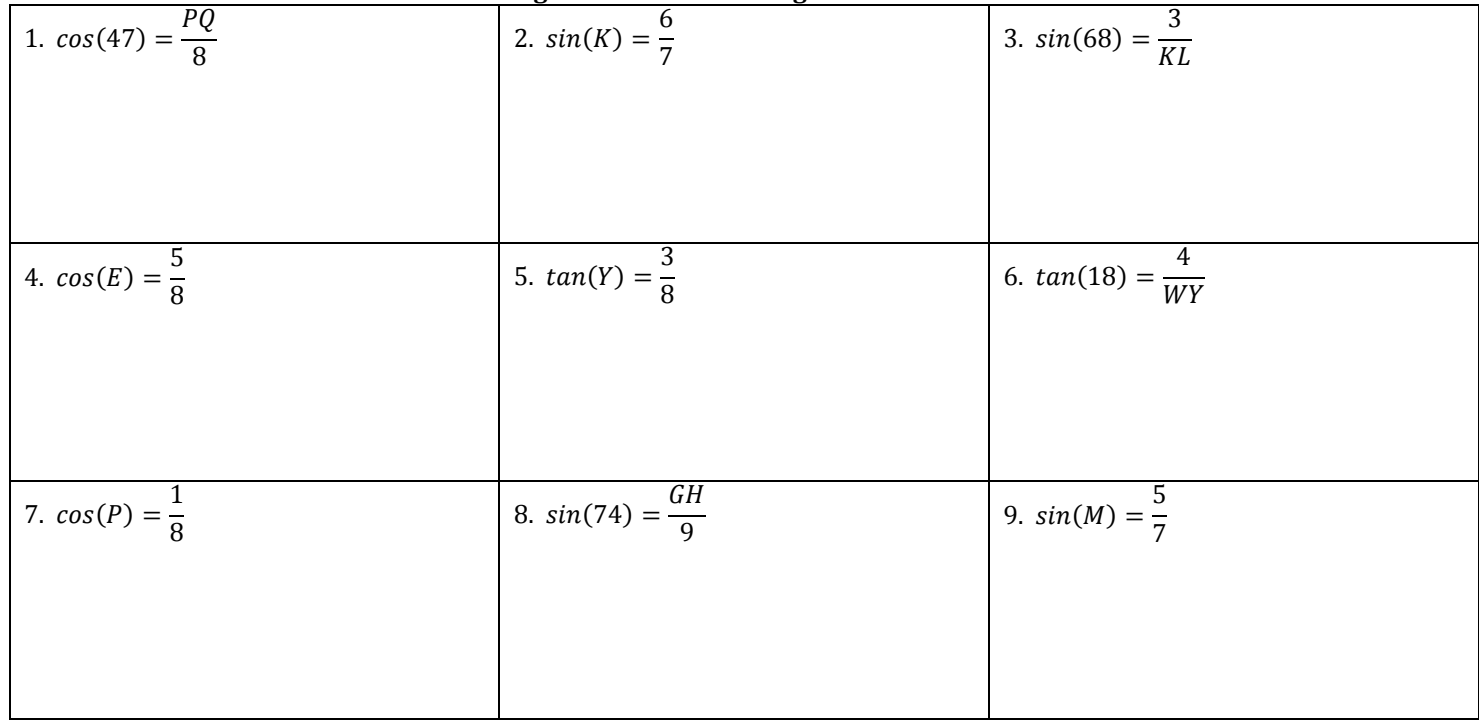

Name: \_\_\_\_\_\_\_\_\_\_\_\_\_\_\_\_\_\_\_\_\_\_\_\_\_\_\_\_\_\_\_\_\_\_\_\_\_\_\_\_\_\_\_ Per: \_\_\_\_\_

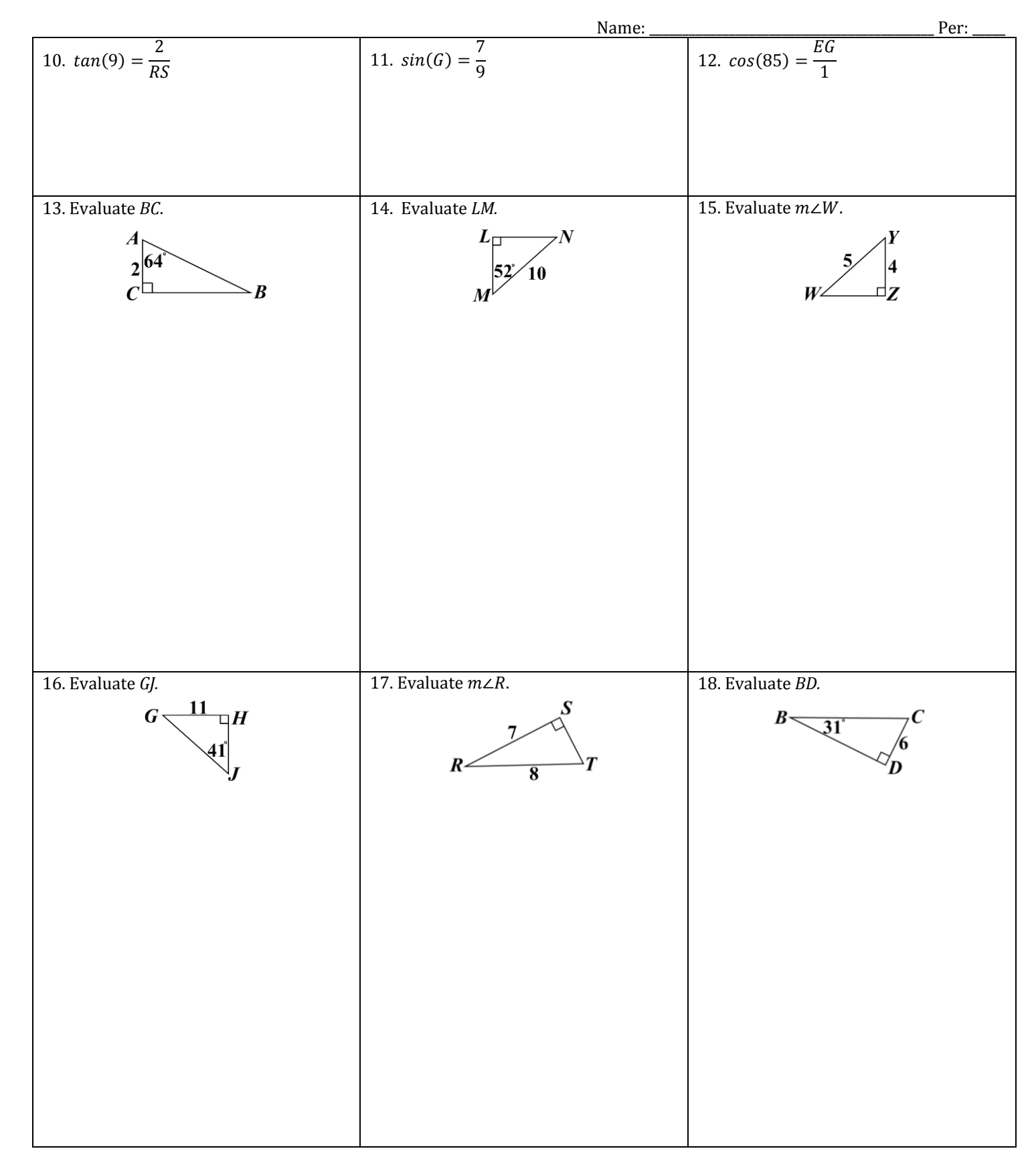

## **Using Trig to Solve Right Triangles (Part 1) Answers**

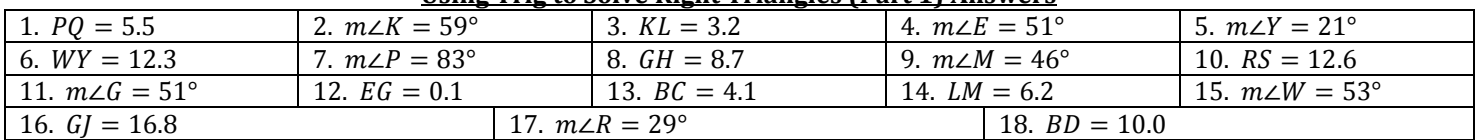